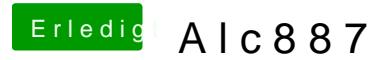

Beitrag von BananaJoe vom 31. August 2012, 15:24

Na dann schaue dir doch mal das hier an und versuche mal einfac [http://hackintosh-forum.de/wiki/in](http://hackintosh-forum.de/wiki/index.php/Audio)dex.php/Audio

Sent from my iPhone using Tapatalk